#### **PRUEBA DE ACCESO (LOGSE)**

### **UNIVERSIDAD DE MURCIA**

#### **JUNIO – 2008**

#### (RESUELTOS por Antonio Menguiano)

MATEMÁTICAS II Tiempo máximo: 1 horas y 30 minutos

*Observaciones importantes: El alumno deberá responder a una sola de las dos cuestiones de cada uno de los bloques. La puntuación de las dos cuestiones de cada bloque es la misma. No está permitido utilizar calculadoras programables ni que realicen cálculo simbólico de gráficas.*  ervaciones importantes: El alumno deberá responder a una sola de las de<br>
de cada uno de los bloques. La puntuación de las dos cuestiones de cada<br>
sisma. No está permitido utilizar calculadoras programables ni que realidól

#### BLOQUE 1

1º) Calcule, si es posible, la inversa de la matriz  $\overline{\phantom{a}}$  $\overline{\phantom{a}}$  $\overline{\phantom{a}}$ J  $\backslash$  $\mathsf{I}$  $\mathbf{r}$  $\mathbb{R}$ L ſ − −1 3 − − =  $0 -2 1$  $1 \quad 3 \quad -1$  $1 \times 2 -2$  $A = \begin{vmatrix} -1 & 3 & -1 \end{vmatrix}$ .

 Para que una matriz sea inversible es condición necesaria que su determinante no sea nulo:

----------

$$
|A| = \begin{vmatrix} 1 & 2 & -2 \\ -1 & 3 & -1 \\ 0 & -2 & 1 \end{vmatrix} = 3 - 4 - 2 + 2 = -1 \implies \underline{\text{La matrix A tiene inversa.}}
$$

 La matriz traspuesta de A es la siguiente:  $\overline{\phantom{a}}$  $\overline{\phantom{a}}$  $\overline{\phantom{a}}$ J  $\backslash$  $\mathsf{I}$  $\mathbf{r}$  $\mathbf{r}$  $\setminus$ ſ −− − − = 2  $-1$  1 2 3  $-2$  $1 -1 0$  $A^t = \begin{vmatrix} 2 & 3 & -2 \end{vmatrix}$ .

 −−− −−− −−− ⇒ = = − − − − − −− − − − − − − − −− − − − − = − 522 311 421 522 311 421 32 11 22 01 23 01 12 11 12 01 11 01 12 32 12 22 11 23 <sup>1</sup> *AAdj A t*

 $x-y-z=b$ 2°) Clasifique el sistema  $\begin{cases} x - y - z = 0 \\ -x + y = 2 \\ x + ay + 2z = -2 \end{cases}$ , según los valores de los parámetros a y b.

Las matrices de coeficientes y ampliada son las siguientes:

$$
M = \begin{pmatrix} 1 & -1 & -1 \\ -1 & 1 & 0 \\ 1 & a & 2 \end{pmatrix} ;; \quad M' = \begin{pmatrix} 1 & -1 & -1 & b \\ -1 & 1 & 0 & 2 \\ 1 & a & 2 & -2 \end{pmatrix}.
$$

Los rangos, en función de los parámetros a y b de las matrices anteriores son:

$$
|M| = \begin{vmatrix} 1 & -1 & -1 \\ -1 & 1 & 0 \\ 1 & a & 2 \end{vmatrix} = 2 + a + 1 - 2 = 0 \; ; \; a + 1 = 0 \; ; \; \underline{a} = -1
$$
  
\n
$$
Para \left\{ \begin{array}{l} a \neq -1 \\ b \in R \end{array} \right\} \Rightarrow Range M = Range M' = 3 = n^{\circ} inc \circ g. \Rightarrow Compute \: Determine \: a \neq 0
$$
  
\n
$$
Para \: a = -1 \Rightarrow M' = \begin{pmatrix} 1 & -1 & -1 & b \\ -1 & 1 & 0 & 2 \\ 1 & -1 & 2 & -2 \end{pmatrix} \Rightarrow \{C_1 = -C_2\} \Rightarrow Range M' \Rightarrow
$$
  
\n
$$
\Rightarrow \{C_1, C_2, C_3\} \Rightarrow \begin{vmatrix} 1 & -1 & b \\ -1 & 0 & 2 \\ 1 & 2 & -2 \end{vmatrix} = -2b - 2 - 4 + 2 = -2b - 4 = -2(b + 1) = 0 \Rightarrow \underline{b} = -1
$$

*Para*  $\begin{cases} a = -1 \\ b = -1 \end{cases}$   $\Rightarrow$  *Rango M* = *Rango M* = 2 < *n*° *incóg*.  $\Rightarrow$  *Compatible Indet er* min *ado* 

$$
Para \begin{cases} a = -1 \\ b \neq -1 \end{cases} \Rightarrow Range M = 2 \text{ ;: } Range M' = 3 \Rightarrow Incompatible
$$

#### BLOQUE 2

1<sup>o</sup>) Calcule la distancia entre la recta  $r_1 \equiv x+1=y=z-3$  y la recta r<sub>2</sub> determinada por el punto P<sub>2</sub>(1, -1, 3) y el vector de dirección  $\vec{v}_2 = (1, 0, 3)$ .

----------

Un punto y un vector de r<sub>1</sub> son P<sub>1</sub>(-1, 0, 3) y  $\overrightarrow{v_1}$  = (1, 1, 1).

Considerando el vector  $\overrightarrow{w}$  que tiene como origen P<sub>1</sub> y extremo P<sub>2</sub>:

$$
\overrightarrow{w} = \overrightarrow{P_1P_2} = P_2 - P_1 = (1, -1, 3) - (-1, 0, 3) = (2, -1, 0)
$$

 Se entiende como distancia entre dos rectas que se cruzan, a la menor distancia entre ambas. Evidentemente, si se cortan, la distancia es cero.

Para una mejor comprensión, hacemos un esquema de la situación.

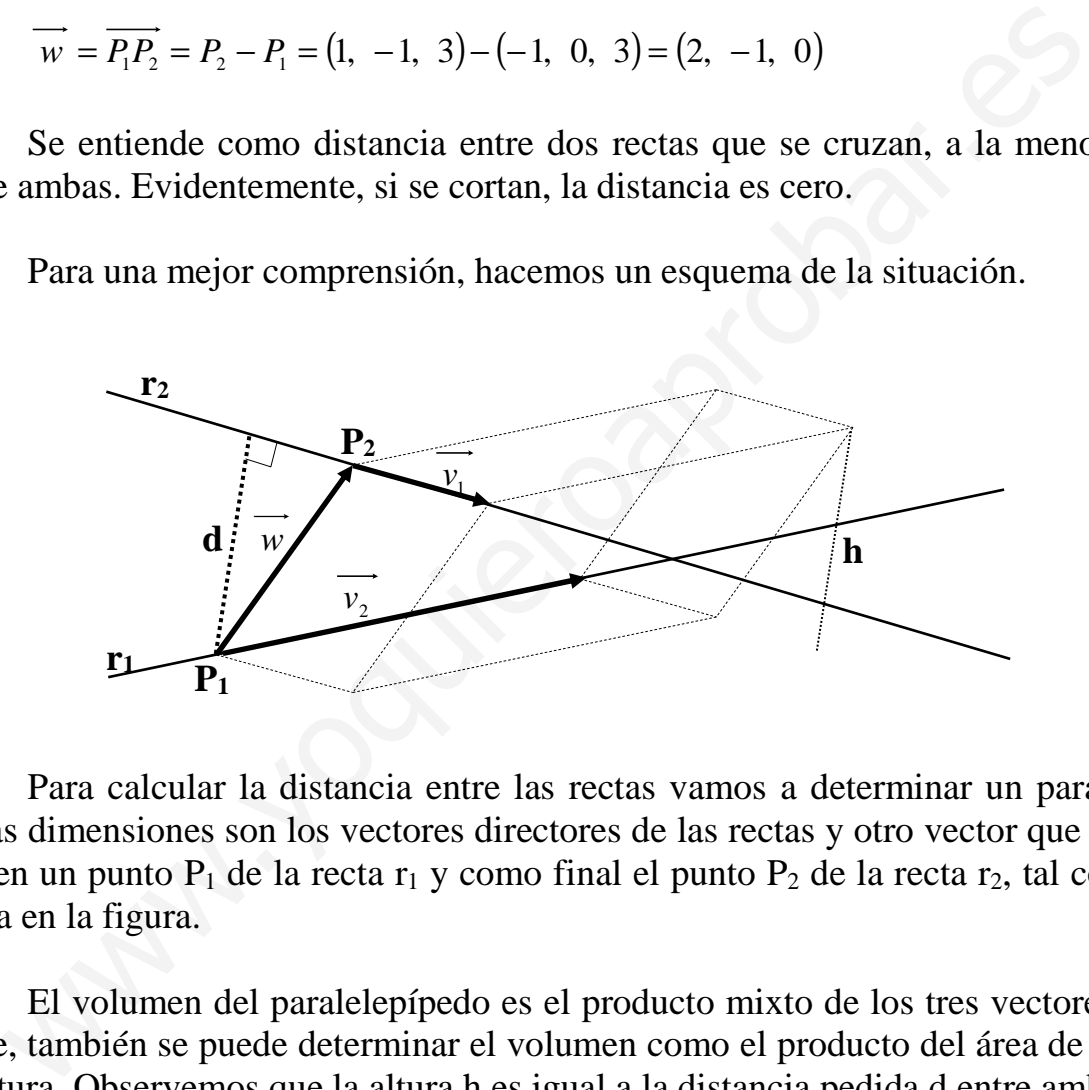

 Para calcular la distancia entre las rectas vamos a determinar un paralelepípedo cuyas dimensiones son los vectores directores de las rectas y otro vector que tiene como origen un punto  $P_1$  de la recta r<sub>1</sub> y como final el punto  $P_2$  de la recta r<sub>2</sub>, tal como se observa en la figura.

 El volumen del paralelepípedo es el producto mixto de los tres vectores. Por otra parte, también se puede determinar el volumen como el producto del área de la base por la altura. Observemos que la altura h es igual a la distancia pedida d entre ambas rectas.

Todo lo anterior se puede expresar de la siguiente forma:

$$
V = \overrightarrow{v_1} \cdot (\overrightarrow{v_2} \wedge \overrightarrow{w}) = |\overrightarrow{v_1} \wedge \overrightarrow{v_2}| \cdot h = |\overrightarrow{v_1} \wedge \overrightarrow{v_2}| \cdot d \implies d = \frac{|\overrightarrow{v_1} \cdot (\overrightarrow{v_2} \wedge \overrightarrow{w})|}{|\overrightarrow{v_1} \wedge \overrightarrow{v_2}|}
$$

$$
d_{\gamma_{\alpha}} = \frac{|\overrightarrow{v_{i}} \cdot (\overrightarrow{v_{i}} \wedge \overrightarrow{v_{i}})|}{|\overrightarrow{v_{i}} \wedge \overrightarrow{v_{i}}|} = \frac{|\begin{vmatrix} 1 & 1 & 1 \\ 2 & -1 & 0 \\ 1 & 1 & 1 \end{vmatrix}|}{|\begin{vmatrix} 1 & 1 & 1 \\ 0 & 3 \end{vmatrix}|} = \frac{|-1+6+3|}{|3i+j-k-3j|} = \frac{|8|}{|3i-2j-k|} =
$$
  

$$
= \frac{8}{\sqrt{3^{2} + (-2)^{2} + (-1)^{2}}} = \frac{8}{\sqrt{9 + 4 + 1}} = \frac{8}{\sqrt{14}} = \frac{8\sqrt{14}}{14} = \frac{4\sqrt{14}}{7} \text{ unidades} = d_{\gamma_{\alpha}}
$$

$$
=\frac{8}{\sqrt{3^2+(-2)^2+(-1)^2}}=\frac{8}{\sqrt{9+4+1}}=\frac{8}{\sqrt{14}}=\frac{8\sqrt{14}}{14}=\frac{4\sqrt{14}}{7}\text{ unidades}=d_{\eta\eta}
$$

2°) Calcule el punto del plano  $\pi = 2x + y - z = 1$  más cercano al punto P(1, 2, -3).

----------

El problema consiste en hallar la distancia del punto P al plano  $\pi$ .

Aplicando directamente la fórmula que da la distancia de un punto a un plano es:

$$
d(P_0, \pi) = \frac{|Ax_0 + By_0 + Cz_0 + D|}{\sqrt{A^2 + B^2 + C^2}} \implies \begin{cases} P(1, 2, -3) \\ \pi \equiv 2x + y - z - 1 = 0 \end{cases} \implies
$$

 $(P, \pi) = \frac{|2 \cdot 1 + 1 \cdot 2 - 1 \cdot (-3)|}{\sqrt{2 \cdot 2 + 1 \cdot 2}}$  $(-1)^{2}$  $\pi$ ) =  $\frac{|Z+1+1+Z-1+(-3)-1|}{\sqrt{2\pi} \sqrt{2\pi} \sqrt{2\pi}} = \frac{|Z+2+3-1|}{\sqrt{2\pi} \sqrt{2\pi}} = \frac{|0|}{\sqrt{2\pi}} = \sqrt{6}$  unidades =  $d(P, \pi)$ 6 6  $4+1+1$  $2+2+3-1$  $2^2+1^2+(-1)$  $2 \cdot 1 + 1 \cdot 2 - 1 \cdot (-3) - 1$  $d(P, \pi) = \frac{|P| + |P| + |P| + |P| + |P|}{\sqrt{2^2 + 1^2 + (-1)^2}} = \frac{|P| + |P| + |P| + |P|}{\sqrt{4 + 1 + 1}} = \frac{|P|}{\sqrt{6}} = \frac{\sqrt{6} \text{ unidades}}{2} = d(P)$  $+1+$  $+2+3-$ =  $+1^2+( \Rightarrow d(P, \pi) = \frac{|2 \cdot 1 + 1 \cdot 2 - 1 \cdot (-3)|}{\sqrt{1 - \frac{1}{2} + \frac{1}{2} + \frac{1}{2} + \frac{1}{2} + \frac{1}{2} + \frac{1}{2}}}$ 

De forma razonada puede solucionarse como sigue:

El vector normal del plano  $\pi$  es  $\vec{n} = (2, 1, -1)$ .

La recta r, perpendicular a  $\pi$  y que pasa por P es la siguiente:  $\mathbf{I}$  $\overline{\mathcal{L}}$  $\mathbf{I}$ ∤  $\int$  $=-3 =2+$  $=1+$ ≡ λ λ λ 3 2  $1 + 2$ *z y x*  $r \equiv \left\{ y = 2 + \lambda \right.$ 

El punto Q de corte de r con  $\pi$  es la solución del sistema que forman:

$$
\Rightarrow d(P, \pi) = \frac{|2 \cdot 1 + 1 \cdot 2 - 1 \cdot (-3) - 1|}{\sqrt{2^2 + 1^2 + (-1)^2}} = \frac{|2 + 2 + 3 - 1|}{\sqrt{4 + 1 + 1}} = \frac{|6|}{\sqrt{6}} = \frac{\sqrt{6} \text{ unidades} = d}{\sqrt{6}} = \frac{d}{\sqrt{6}} = \frac{d}{\sqrt
$$

 $2+4\lambda+2+\lambda+3+\lambda-1=0$ ;;  $6\lambda=-6$ ;;  $\lambda=-1$   $\Rightarrow$   $Q(-1, 1, -2)$ 

 La distancia pedida es la misma que la distancia entre los puntos P y Q:  $d(P, \pi) = d_{\overline{PQ}} = |\overline{PQ}| = \sqrt{(-1-1)^2 + (1-2)^2 + (-2+3)^2} = \sqrt{6}$  unidades =  $d(P, \pi)$ 

### BLOQUE 3

- 1°) Dada la función:  $f(x)$ 4 3  $\frac{1-\frac{3x}{x^2}}{x^2-1}$  $=1$ *x*  $f(x)=1-\frac{3x}{2}$ , se pide:
- a ) Dominio y corte con los ejes.
- b ) Asíntotas verticales (calculando los límites laterales).
- c ) Asíntotas horizontales y oblicuas.
- d ) Intervalos de crecimiento y decrecimiento.
- e ) Representación gráfica aproximada.

La función  $f(x)$ 4 3  $\frac{1-\frac{3x}{x^2}}{x^2-1}$  $=1$ *x*  $f(x) = 1 - \frac{3x}{x}$  también puede expresarse de la forma siguiente:

----------

$$
f(x) = 1 - \frac{3x}{x^2 - 4} = \frac{x^2 - 4 - 3x}{x^2 - 4} = \frac{x^2 - 3x - 4}{x^2 - 4} = f(x)
$$

a )

 El dominio de una función racional es R, excepto los valores reales de x que anulan el denominador.

$$
x^{2}-4=0 \implies (x+2)(x-2)=0 \implies \begin{cases} \frac{x_{1}=2}{x_{2}=-2} & \implies \frac{D(f) \implies R-\{-2, 2\}}{x_{2}=-2} \end{cases}
$$

Los puntos de corte con los ejes son los siguientes:

Lapresentación gráfica aproximación.  
\nLa función 
$$
f(x) = 1 - \frac{3x}{x^2 - 4}
$$
 también puede expressarse de la forma sigu  
\n $f(x) = 1 - \frac{3x}{x^2 - 4} = \frac{x^2 - 4 - 3x}{x^2 - 4} = \frac{x^2 - 3x - 4}{x^2 - 4} = f(x)$   
\nEl dominio de una función racional es R, excepto los valores reales de  
\nel denominador.  
\n $x^2 - 4 = 0 \Rightarrow (x + 2)(x - 2) = 0 \Rightarrow \frac{x}{2} = \frac{5x - 2}{x^2 - 4} \Rightarrow \frac{D(f) \Rightarrow R - \{-2, 2\}}{x^2 - 4} = 0 \Rightarrow x^2 - 3x - 4 = 0$   
\nLos puntos de corte con los ejes son los siguientes:  
\n $Eje \quad x \Rightarrow y = f(x) = 0 \Rightarrow \frac{x^2 - 3x - 4}{x^2 - 4} = 0 \Rightarrow x^2 - 3x - 4 = 0$   
\n $x = \frac{3 \pm \sqrt{9 + 16}}{2} = \frac{3 \pm \sqrt{25}}{2} = \frac{3 \pm 5}{2} \Rightarrow \begin{cases} x_1 = -1 & \to \frac{A(-1, 0)}{2} \\ x_2 = 4 & \to \frac{B(4, 0)}{2} \end{cases}$   
\n $Eje \quad Y \Rightarrow x = 0 \Rightarrow f(0) = 1 \Rightarrow \frac{C(0, 1)}{2}$ 

 $b)$ 

Las asíntotas verticales son los valores finitos de x que hacen que la función valga

más infinito o menos infinito, o sea, son los valores infinitos de los límites laterales de la función para los valores de x que anulan el denominador:

$$
Para \ x = -2 \implies \begin{cases} \lim_{x \to -2^{-}} f(x) = \frac{\lim_{x \to -2^{-}} x^{2} - 3x - 4}{x^{2} - 4} = \frac{0}{0^{+}} = \frac{1}{2} \\ \lim_{x \to -2^{+}} f(x) = \frac{\lim_{x \to -2^{+}} x^{2} - 3x - 4}{x^{2} - 4} = \frac{0}{0^{-}} = \frac{1}{2} \end{cases}
$$

( ) ( ) ∞+== − −− +→ = +→ ∞−== − −− +→ = +→ += ⇒ + + + − − − 0 0 4 43 2 2 0 0 4 43 2 2 2 2 2 2 2 *x xx x lím xf x lím x xx x lím xf x lím xPara* www.yoquieroaprobar.es

 $c)$ 

 Las asíntotas horizontales son los valores finitos que toma la función cuando x tiende a más infinito o a menos infinito:

$$
y = \lim_{x \to \pm \infty} f(x) = \lim_{x \to \pm \infty} \frac{x^2 - 3x - 4}{x^2 - 4} = 1 = y
$$

## La recta  $y = 1$  es asíntota horizontal de la función.

 Para que una función tenga asíntotas oblicuas es necesario que el numerador de la función tenga un grado mayor en una unidad al grado del denominador, por lo cual, en el caso que nos ocupa, no existen asíntotas oblicuas.

#### $d$ )

Para estudiar los intervalos de crecimiento y decrecimiento, derivamos:

$$
f'(x) = \frac{(2x-3)(x^2-4)-(x^2-3x-4)\cdot 2x}{(x^2-4)^2} = \frac{2x^3-8x-3x^2+12-2x^3+6x^2+8x}{(x^2-4)^2} =
$$

$$
=\frac{3x^2+12}{(x^2-4)^2}=\frac{3(x^2+4)}{(x^2-4)^2}=f'(x) \Rightarrow f'(x)>0, \forall x \in D(f) \Rightarrow \underline{\text{Create en su do minio}}
$$

e )

Teniendo en cuenta lo anterior, la representación aproximada de la función es la

# siguiente:

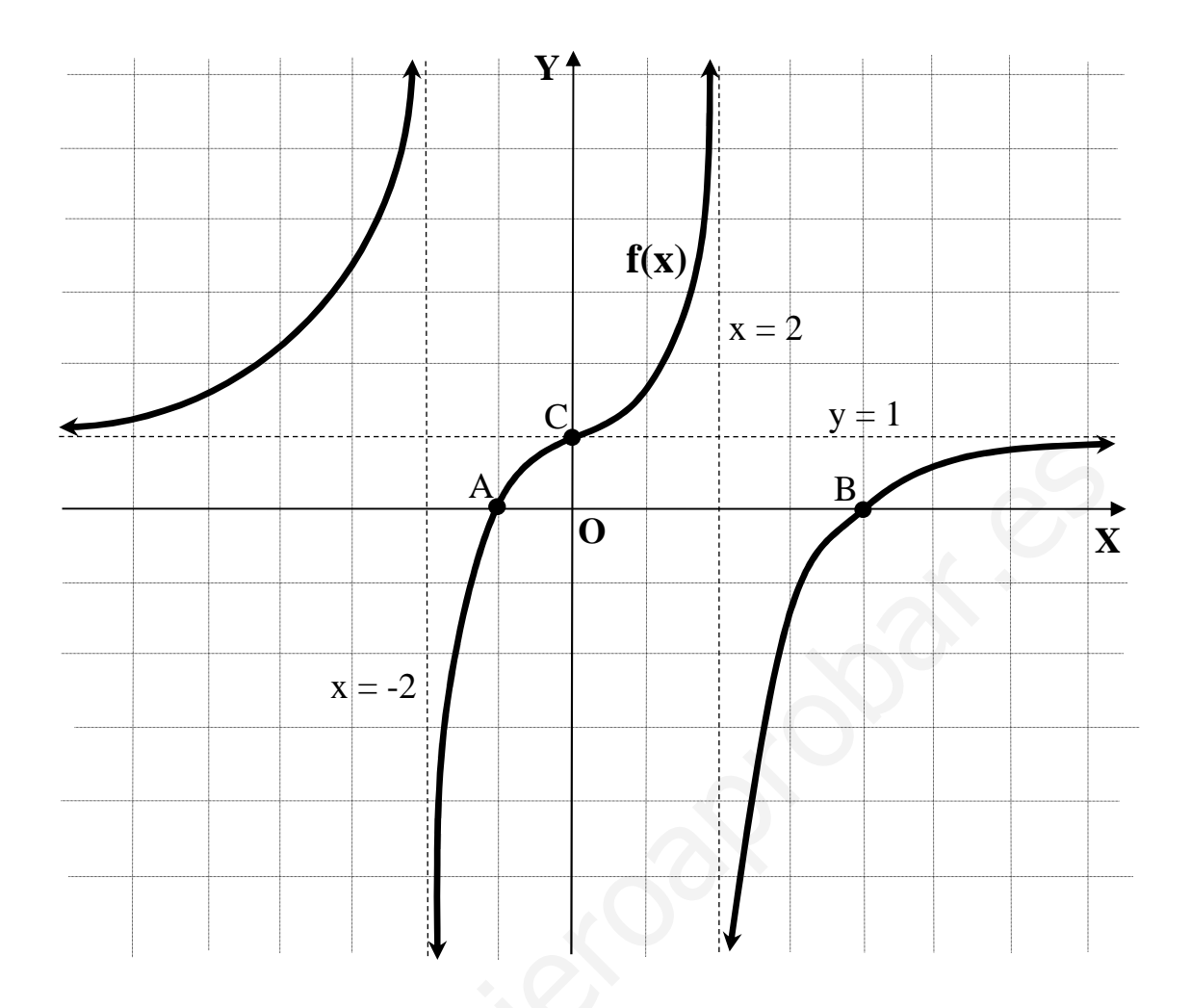

2º) En un triángulo isósceles de base 12 cm (correspondiente al lado desigual) y altura 10 cm, se inscribe un rectángulo de forma que uno de sus lados está sobre la base del triángulo y dos de sus vértices sobre los lados iguales del triángulo. Calcular las dimensiones (base y altura) del rectángulo para que su área sea máxima.

 Los triángulos BPQ y QRC son semejantes por tener los lados paralelos, por tanto, se puede establecer la siguiente relación:

----------

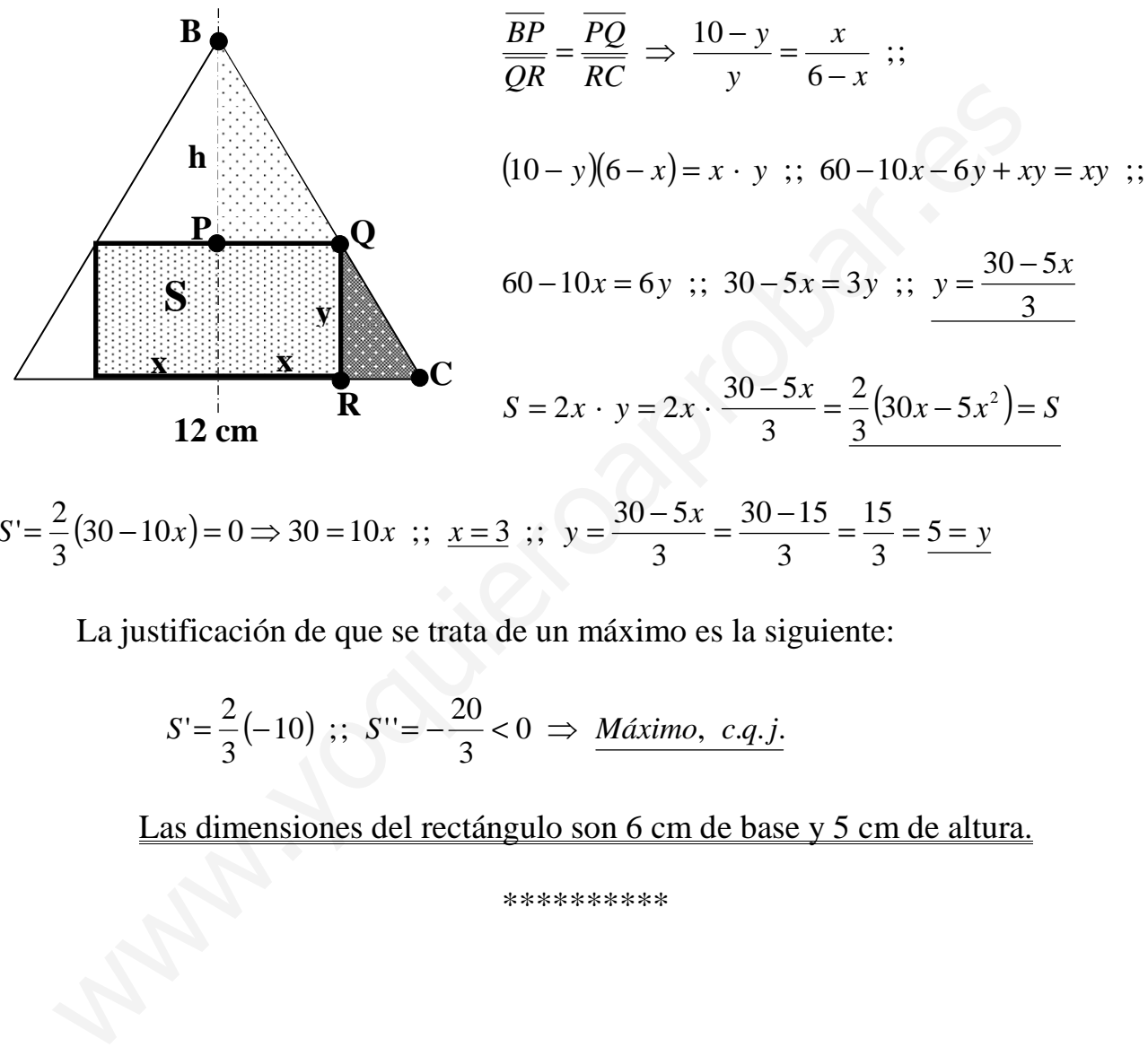

$$
S' = \frac{2}{3}(30 - 10x) = 0 \Rightarrow 30 = 10x \; ; \; \underline{x = 3} \; ; \; \underline{y = \frac{30 - 5x}{3}} = \frac{30 - 15}{3} = \frac{15}{3} = \frac{5}{3} = \frac{y}{3}
$$

La justificación de que se trata de un máximo es la siguiente:

$$
S' = \frac{2}{3}(-10) \; ; \; S'' = -\frac{20}{3} < 0 \; \Rightarrow \; \underline{M}\acute{a}ximo, \; c.q.j.
$$

Las dimensiones del rectángulo son 6 cm de base y 5 cm de altura.

#### BLOQUE 4

1º) a ) Enuncie el Teorema Fundamental del Cálculo.

b) Calculate la integral 
$$
I = \int \frac{x^3 - 2x^2}{x^2 - 2x + 1} \cdot dx
$$

a )

 El enunciado del Teorema Fundamental del Cálculo Integral para funciones continuas es el siguiente: "Si f(x) es continua en el intervalo [a, b], su función integral asociada F(x) es derivable en dicho intervalo, siendo su derivada f(x),  $\forall x \in [a, b]$  y se ex*x*

----------

presa de la forma 
$$
F(x) = \int_{a}^{x} f(x) \cdot dx
$$
".

La demostración es la siguiente. De la definición de F(x) se deduce que:

$$
F(x+h) - F(x) = \int_{a}^{x+h} f(x) dx - \int_{a}^{x} f(x) dx = \int_{a}^{x} f(x) dx + \int_{x}^{x+h} f(x) dx - \int_{a}^{x} f(x) dx = \int_{x}^{x+h} f(x) dx
$$

 Como la función f(x) es continua en [a, b], por el Teorema del Valor Medio del Cálculo Integral, existe un c perteneciente al intervalo  $(x, x+h)$ , tal que:

$$
\int_{x}^{x+h} f(x)dx = f(c) \cdot (x+h-x) = f(c) \cdot h
$$
, por lo tanto se puede poner:

 $F(x+h) - F(x) = f(c) \cdot h$ , (*con*  $h \neq 0$ , *aunque tiende a cero*) o también:

$$
F(x+h) - F(x) = f(c) \cdot h \implies f(x) = \frac{F(x+h) - F(x)}{h}.
$$
 Tomando límites cuando  $h \to 0$ :

presa de la forma F(x) = 
$$
\int_{a}^{x+h} f(x) \cdot dx
$$
  
\nLa demostración es la siguiente. De la definición de F(x) se deduce que:  
\n
$$
F(x+h) - F(x) = \int_{a}^{x+h} f(x) dx - \int_{a}^{x} f(x) dx = \int_{a}^{x+h} f(x) dx - \int_{a}^{x+h} f(x) dx = \int_{a}^{x+h} f(x) dx
$$
\nComo la función f(x) es continua en [a, b], por el Teorema del Valor Medio d  
\nCálculo Integral, existe un c perteneciente al intervalo  $(x, x+h)$ , tal que:  
\n
$$
\int_{a}^{x+h} f(x) dx = f(c) \cdot (x+h-x) = f(c) \cdot h
$$
, por lo tanto se puede poner:  
\n
$$
F(x+h) - F(x) = f(c) \cdot h
$$
, *(con h ≠ 0, aunque tiende a cero)* o también:  
\n
$$
F(x+h) - F(x) = f(c) \cdot h \Rightarrow f(x) = \frac{F(x+h) - F(x)}{h}
$$
. Tomando límites cuando  $h \rightarrow 0$ :  
\n
$$
F'(x) = \frac{\lim_{h \to 0} F(x+h) - F(x)}{h} = \frac{\lim_{h \to 0} \left[ \frac{1}{h} \cdot \int_{x}^{x+h} f(x) dx \right]}{h} = \frac{\lim_{h \to 0} \left[ \frac{1}{h} \cdot f(c) \cdot h \right]}{h} = \frac{\lim_{h \to 0} f(c)}{h}
$$
\nY<sup>•</sup>

\nComo c perteneciente al intervalo  $(x, x +$ 

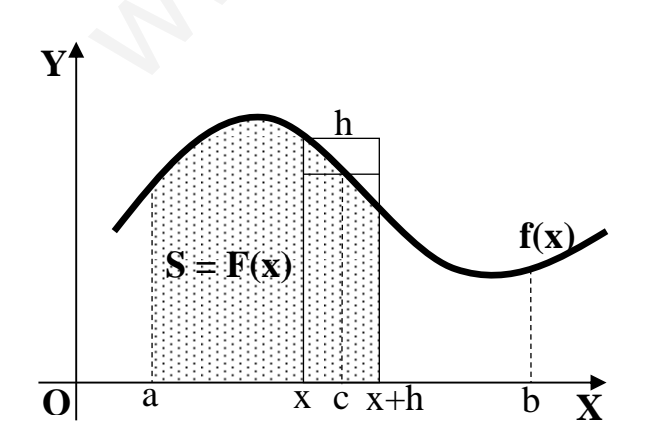

Como c perteneciente al intervalo  $(x, x+h)$ ,  $f(c) = f(x)$ *h lím* =  $\rightarrow$  0 , por ser f(x) continua en [a, b], por lo cual podemos, finalmente, decir que:

$$
F'(x) = f(x), c.q.d.
$$

La interpretación gráfica es la que indica la figura.

b)  
\n
$$
I = \int \frac{x^3 - 2x^2}{x^2 - 2x + 1} \cdot dx
$$

$$
\begin{array}{c|cc}\nx^3 & -2x^2 & x^2 -2x + 1 \\
\hline\n-x^3 & +2x^2 & -x & x \\
\hline\n0 & 0 & -x & x\n\end{array}
$$

$$
I = \int \left( x - \frac{x}{x^2 - 2x + 1} \right) \cdot dx = \int x \cdot dx - \int \frac{x}{x^2 - 2x + 1} \cdot dx = \frac{x^2}{2} - \int \frac{x}{(x - 1)^2} \cdot dx =
$$
  

$$
= \frac{x^2}{2} - I_1 = I \implies I_1 = \int \frac{x}{(x - 1)^2} \cdot dx \implies \left\{ \frac{x - 1}{x + 1} \right\} \implies I_1 = \int \frac{t + 1}{t^2} \cdot dt =
$$
  

$$
= \int \left( \frac{1}{t} + \frac{1}{t^2} \right) \cdot dt = L \cdot t + \int t^{-2} \cdot dt = L \cdot t + \frac{t^{-1}}{-1} + C = L \cdot t - \frac{1}{t} + C = L \cdot \left| x - 1 \right| - \frac{1}{x - 1} + C = I_1
$$

Sustituyendo el valor obtenido de I<sub>1</sub> en el valor de I:

$$
I = \frac{x^2}{2} - \left[ L \left| x - 1 \right| - \frac{1}{x - 1} \right] + C = \frac{x^2}{2} - L \left| x - 1 \right| + \frac{1}{x - 1} + C = I
$$

2°) Calcule el área encerrada por las funciones  $f(x)=1+Lx$  y  $g(x)=\frac{1}{x}$  y las rectas  $x = 1$  y  $x = 2$ .

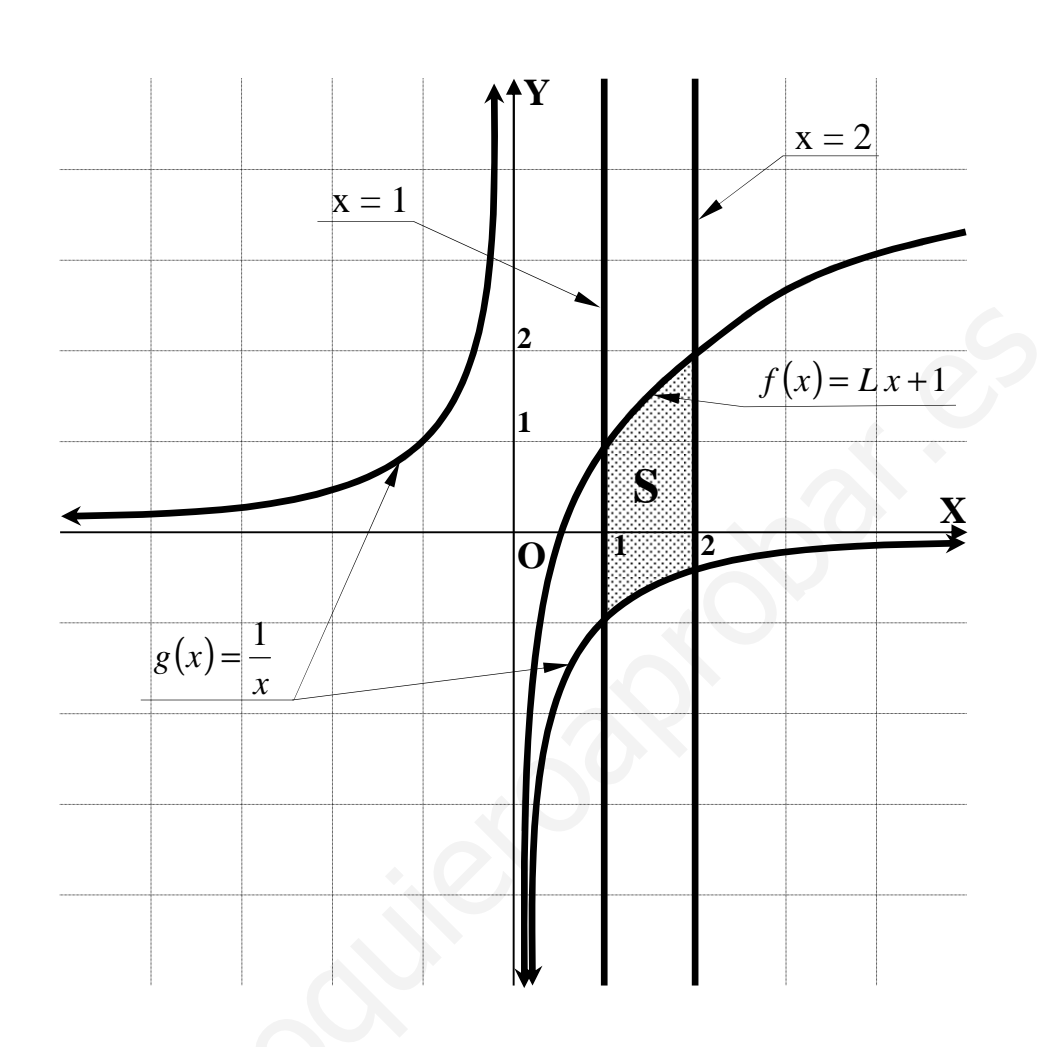

La representación gráfica de la situación, aproximada, es la que se expresa en la figura, donde se observa que, en el intervalo correspondiente al área a calcular, todas las ordenadas de la función  $f(x)=1+Lx$  son iguales o mayores que las correspondientes de la función  $g(x) = \frac{1}{x}$ , por lo que el área pedida es la siguiente:

$$
S = \int_{1}^{2} \left[ (Lx + 1) - \frac{1}{x} \right] \cdot dx = \int_{1}^{2} Lx \cdot dx + \int_{1}^{2} 1 \cdot dx - \int_{1}^{2} \frac{1}{x} \cdot dx = \frac{S_{1} + S_{2} - S_{3} = S}{x}
$$
  

$$
S_{1} = \int_{1}^{2} Lx \cdot dx \implies \int Lx \cdot dx \implies \begin{cases} u = Lx \to du = \frac{1}{x} \cdot dx \\ dx = dv \to v = x \end{cases} \implies \int Lx \cdot dx =
$$

$$
= L x \cdot x - \int x \cdot \frac{1}{x} \cdot dx = L x - \int dx = x L x - x + C = x (L x - 1) + C \implies
$$

$$
S_1 = \int_1^2 L \ x \cdot dx \implies \int L \ x \cdot dx \implies \left\{ u = L \ x \to du = \frac{1}{x} \cdot dx \right\} \implies \int L \ x \cdot dx = dx
$$
  
\n
$$
= L \ x \cdot x - \int x \cdot \frac{1}{x} \cdot dx = L \ x - \int dx = x L \ x - x + C = \left[ \frac{x(L \ x - 1)}{1} + C \right] \implies
$$
  
\n
$$
\implies S_1 = \left[ x(L \ x - 1) \right]_1^2 = 2 \cdot (L \ 2 - 1) - 1 \cdot (L \ 1 - 1) = 2L \ 2 - 2 - 0 + 1 = \left( 2L \ 2 - 1 \right) \ u^2 = S_1
$$
  
\n
$$
S_2 = \int_1^2 dx = \left[ x \right]_1^2 = 2 - 1 = \frac{1}{2} \ u^2 = S_2
$$
  
\n
$$
S_3 = \int_1^2 \frac{1}{x} \cdot dx = \left[ L \ x \right]_1^2 = L \ 2 - L \ 1 = L \ 2 - 0 = L \ 2 \ u^2 = S_3
$$

Sustituyendo los valores obtenidos de las distintas áreas en el valor de S:

$$
S = 2L2 - 1 + 1 - L \cdot 2 = L2 \cdot u^2 = S
$$